# Inheritance & Polymorphism

#### **Derived Classes**

We'll often have classes that are very similar to each other, but with some small additions or changes.

Following the principle of DRY, we'll need a way of efficiently expressing a class that derives from another.

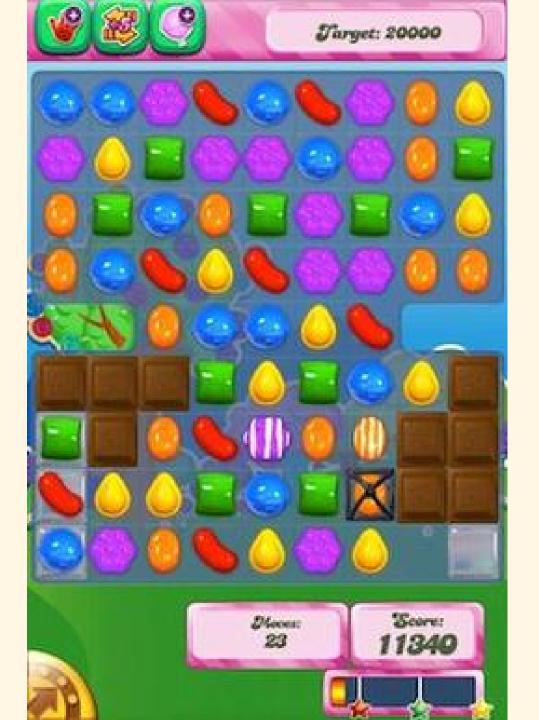

# **Example: Candy Crush**

To program this game, you'll implement a grid of game pieces.

Each piece has, at least, a position and an image representation.

# What about the Candy?

```
public class Candy {
    private Point position;
    private Image sprite;
    private Color color;
    public Point getPosition() {...}
    public void draw() {...}
    public Point moveTo(Point p) {...}
    public void drop() {...}
    public void clear() {...}
```

A Candy game piece can be cleared, and will drop when space is opened beneath it.

# What about the Obstacle?

```
public class Obstacle {
    private Point position;
    private Image sprite;

    public Point getPosition() {...}
    public void draw() {...}
    public Point moveTo(Point p) {...}
    public void grow() {...}
}
```

An Obstacle game piece prevents other pieces from being moved into the space, and they will also grow over time.

#### **Too Much Overlap!**

Candy objects and Obstacle objects are almost exactly the same, except for a handful of small changes.

#### Idea:

- Can we "factor out" the common fields and methods into a single class?
- If we have the commonalities in one class, we can find a way to automatically import them into some specific classes
- The specific individual classes can have their own additions, too

### the GamePiece

```
public class GamePiece {
    private Point position;
    private Image sprite;

    public Point getPosition() {...}
    public void draw() {...}
    public Point moveTo(Point p) {...}
}
```

These are the methods and fields that Candy and Obstacle both have.

#### **Derived Classes (subclasses)**

A derived class (subclass) is a class that is derived from another base class (superclass).

Any class many serve as the superclass for another derived class.

A subclass inherits all properties of the base class, including member variables (fields) and methods.

#### extends

```
class DerivedClass extends BaseClass { ... }
```

Now DerivedClass has access to all public fields and methods contained in BaseClass.

- These can be referenced in the normal way
- New methods and fields can still be added in the normal way
- Derived methods can be modified by overriding the original method signature.

## Candy as derived from GamePiece

```
public class Candy extends GamePiece{
   private Color color;

   public void drop() {...}
   public void clear() {...}
}
```

```
position, sprite, getPosition(), draw(), and moveTo(Point p) are all included in Candy now for free!
```

# Using Candy

```
public class <u>Tester</u> {
    public static void main(String[] args) {
        Candy c = new Candy(); // imagine we wrote a useful constructor
        Point cPosition = c.getPosition(); // valid!
        c.drop(); // valid!
        System.out.println(c.color); // doesn't work, why not?
        System.out.println(c.position); // doesn't work, why not?
```

#### **Overriding**

```
public class Obstacle extends GamePiece{
    @Override
    public Point moveTo(Point p) {
        return this.getPosition();
    }
    public void grow() {...}
}
```

The user should be able to *try* to move any game piece, but if you try to move an Obstacle, it should stay put.

#### Overriding

Because an Obstacle extends the GamePiece, it must be the case that we can call moveTo() on an Obstacle.

It's OK, though, if we need a subclass to implement a required method differently than the superclass.

#### **More Rules on Inheritance**

- A subclass can serve as a superclass for another class.
  - class ProduceItem extends GenericItem {...} and also class FruitItem extends ProduceItem {...}
  - FruitItem gets everything from ProduceItem, which also therefore gets everything from GenericItem.
- A class can serve as a superclass for multiple derived classes
  - o In addition to above, class FrozenFoodItem extends GenericItem {...}

zyBook Activity 10.1.5 is excellent for visualizing this.

#### Example

```
public class Polygon {
    private ArrayList<Side> sides;
    public Polygon(ArrayList<Side> sides) {
        this.sides = sides;
    public Side getSide(int i) {
        return sides.get(i);
    public double perimeter() {
        double sum = 0.0;
        for (Side side : sides) {
            sum += side.length();
        return sum;
```

#### Example

```
public class <u>Square</u> extends <u>Polygon</u> {
    @Override
    public double perimeter() {
         return 4 * getSide(0);
    public double area() {
         return getSide(♥) * getSide(♥);
```

# Your Turn: Triangle

Write a Triangle subclass of Polygon. Include a new method isEquilateral() to return true if all sides of the triangle are equal in length.

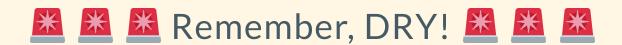

#### Example

```
public class Triangle extends Polygon {
    public boolean isEquilateral() {
        double sideOne = getSide(0).length();
        double sideTwo = getSide(1).length();
        double sideThree = getSide(2).length();
        return sideOne == sideTwo && sideTwo == sideThree;
```

#### Where Does It All Come From?

It turns out that every single class in Java is a (possibly distant) subclass of the Object class.

A sketch of Object:

```
public class Object {
   public String toString() {...}
   public boolean equals(Object other) {...}
}
```

#### Revealing a Minor Miracle

System.out.println() is actually a miraculous method.

We've called System.out.println() with ArrayLists, Strings, Scanners, and all sorts of wacky objects.

Does that mean someone wrote a public void println(ArrayList a) and also a public void println(String s)?

#### Revealing a Minor Miracle

It's all just:

```
public void println(Object o) {
   println(o.toString());
}
```

where public void println(String s) is actually an interesting implementation somewhere else.

#### **Polymorphism**

**Polymorphism** refers to determining which program behavior to execute depending on data types.

- compile-time polymorphism happens when the compiler determines which of several identically-named methods to call based on the method's arguments
  - O Do we call add(int x, int y, int z) or add(int x, int y) if we write add(3, 9)?
- runtime polymorphism happens when the compiler makes the determination is made while the program is running

#### **Runtime Polymorphism**

```
public static void main(String[] args) {
    ArrayList<Polygon> shapesList = new ArrayList<>();
    Triangle t = new Triangle(3, 4, 5);
    Square s = new Square(5);
    Polygon octagon = new Polygon(8);
    shapesList.add(t);
    shapesList.add(s);
    shapesList.add(octagon);
```

#### **Reference Conversion**

Java is happy to turn a reference to a subclass into a reference to its superclass without any fuss.

When appropriate, it's fine to treat a Triangle as a Polygon since Triangle extends Polygon.

#### What Happends to the Subclasses?

```
public class \underline{A} {
     public void print() {
          System.out.println("This is an A.");
public class \underline{B} extends \underline{A}
     public void print() {
          System.out.println("This is a B.");
public class \underline{C} extends \underline{A}{
     public void print() {
          System.out.println("This is a C.");
```

#### What Happends to the Subclasses?

```
A a1 = new A();
A a2 = new A();
B b1 = new B();
C c1 = new C();
ArrayList<A> objs = new ArrayList<>();
objs.add(a1);
objs.add(a2);
objs.add(b1);
objs.add(c1);
for (A obj : objs) {
    obj.print();
```

#### **A Frightening Corollary**

If an ArrayList<SuperClass> can store objects of any type that's a subclass of SuperClass ...

And if Object is a superclass of all other classes...

#### **A Frightening Corollary**

```
ArrayList<Object> objs = new ArrayList<>();
objs.add("Hello");
objs.add(new Random());
objs.add(new Scanner(System.in));

for (Object obj : objs) {
    System.out.println(obj);
}
```

```
Hello
java.util.Random@6442b0a6
java.util.Scanner[delimiters=\p{javaWhitespace}+][position=0][match valid=false]....
```